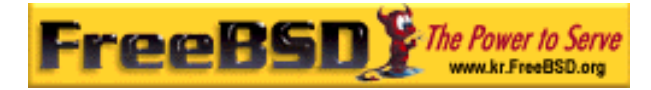

# EreeBSD

Korea FreeBSD Users Group – http://www.kr.FreeBSD.org/

# **Chapter 13:**

 $\langle$ rick@rickinc.com>  $\langle$ nobreak@kr.FreeBSD.org>

> 원본대조일자 **: 2004** 년 **8** 월 **7** 일 최종수정일자 **: 2005** 년 **3** 월 **8** 일  $: 1.0$

FreeBSD Documentation Project FreeBSD Handbook 2004 8 월 7 자 수정본을 기준으로 합니다. FreeBSD Handbook 지속적으로 갱신되기 때문에, 후에 , CVS Repository

KFUG(Korea FreeBSD Users Group)  $\blacksquare$  The second and  $\blacksquare$   $\blacksquare$   $\bl$ 

여 . 표지에 원본대조일자는 번역의 되는 오리지날 드북의 수정일 를, 종수정 자는 이 문서의 마지막 타냅니다. 그리고 번호는 문서의 갱신

"FreeBSD Handbook" \* FreeBSD Documentation Project", "https://www.freeBSD " (Young-oak Lee)"

있도록 시요.

*Copyright © 1995, 1996, 1997, 1998, 1999, 2000, 2001, 2002, 2003, 2004 The FreeBSD Documentation Project.* 

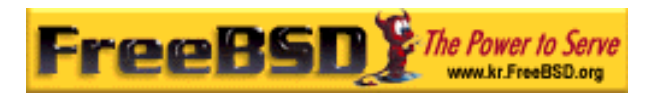

# 13 장 사용자와 계정 관리

# 13.1

#### FreeBSD 같은 시간에 여러 유저들이 퓨터를 사용할 도록 한다. 이들 유저

할 . 시스템을 용하려는 든 정을 가지고 있어야 . 읽 사 알 수 있 :

- FreeBSD
- z 유저계정을 어떻게 하는가
- z 유저계정을 어떻게 하는가
- $\bullet$
- z 계정과 그룹이 하여 사용할 는 메모리와 CPU 소스를
- z 계정 관리를 쉽게 하려면 그룹을 용해야 되는가
- 이번 장을 기다렸다. 이번 장을 기다렸다.
	- $\bullet$  UNIX FreeBSD(3 )

# 13.2

FreeBSD

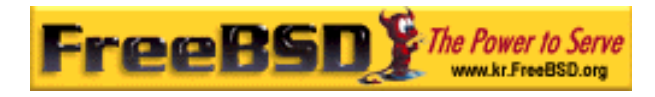

#### FreeBSD  $\blacksquare$

#### User name

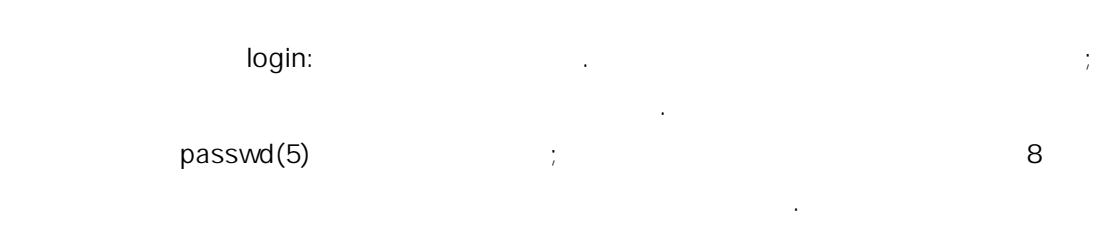

#### Password

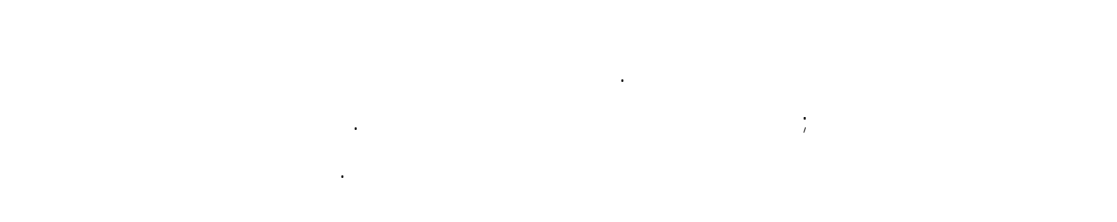

#### User ID(UID)

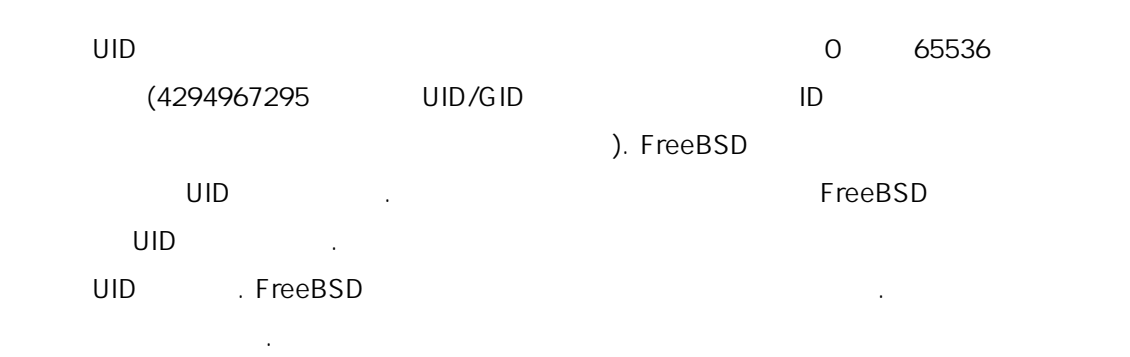

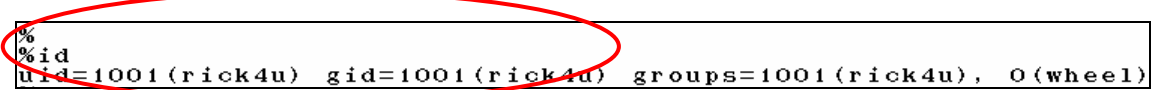

#### [13-1.bmp]

Group ID (GID)

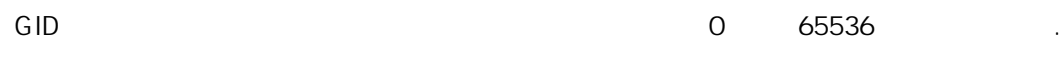

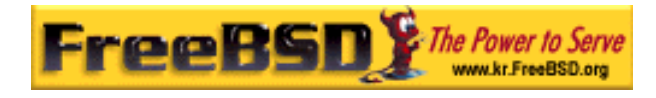

# 그룹은 UID 보다 그들의 GID 기반으로 소스 접근을 제어하는 커니즘이

다. 이 시간 일들은 그룹에서 이 시간 일들을 수 있는 그룹에서 이 시간 일들을 수 있다. 함될 것이다.

#### Login class

을 공하는 그룹 메커니즘으로 된다.

#### Password change time

FreeBSD 한 유저나 에게 특정 간이 지난 유저나 에게 특정 간이 지난 유저나 에게 무엇이 있다.

변경하도록 유저 기반에서 있다. Account expiry time

정한 정말 수 있다. 웹 사이트 에너지 네트리와 일이 나는 시간이 후 있다.

FreeBSD

정으로 벌써 도시 시간을 하는 것이 없다.

요는 없다. 보는 정과 관련될 다.

User's full name

FreeBSD

Home directory

. home/username /usr/home/useraname 유저의 렉터리를 든다. 개인적인 일을 유저 터리에 저장하

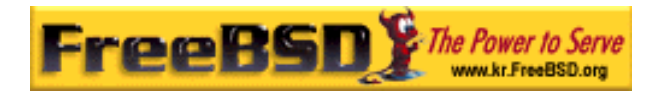

고 리에는 디렉터리 리에는 디렉터리 리에는 디렉터리 리에는 디렉터리

#### User shell

쉘은 유저가 시스템과 호 있는 본적인 공한다. 가지 종류의 있으며 는 유저는 호하는 선택한다.  $\overline{3}$  3  $\overline{3}$   $\overline{3}$   $\over$ root 부르는 계정은 제한이 으로 시스템을 리한다. 시스템 유저는 서비스를 행한다. 막으로 유저 계정은 로그인해서 매일을 등 들이

사용한다.

### $13.3$

다.

가장 좋다.

root that is a control of the control of the control of the control of the control of the control of the control of the control of the control of the control of the control of the control of the control of the control of

잘못 사용하면 명적인 결과를 기 때문이다. 정은 수로 시스템을

면 성한다. 사항은 유저나 유저에서 같이 적용되며 정을

# $13.4$

**Korea FreeBSD Users Group** - 5 - http://www.kr.FreeBSD.org/  $KFUG$  , the state is not in the state  $\lambda$  in the state  $\lambda$  state  $\lambda$  is not in the state  $\lambda$  in the state  $\lambda$ 

항상 령을 크해야 된다.

생성하고 반유저와 커 환하는 지원 사람들은 사람들이 어려워 한다.

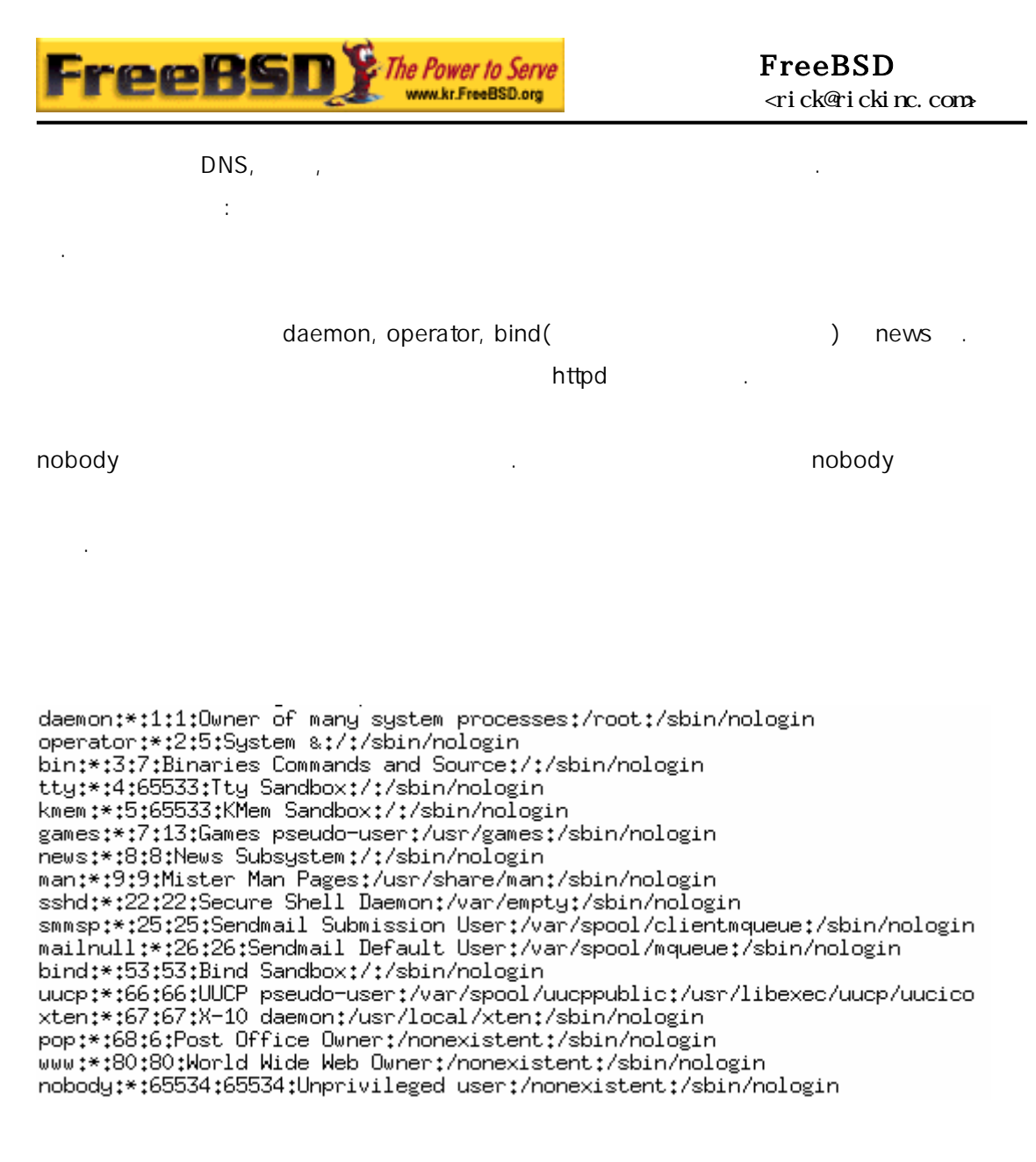

[13-2.bmp]

# 13.5

으면서 경을 들 .

본 역물의 작권은 습니다.

지 수 다른 설정이나 일을 을 방지하는 등을 있다.

시스템에 근하는 사람은 저 계정을 . 이것은 누가 무엇을

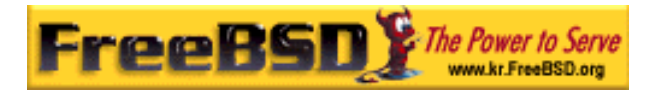

사용하면서 원하는 정할 .

# 13.6

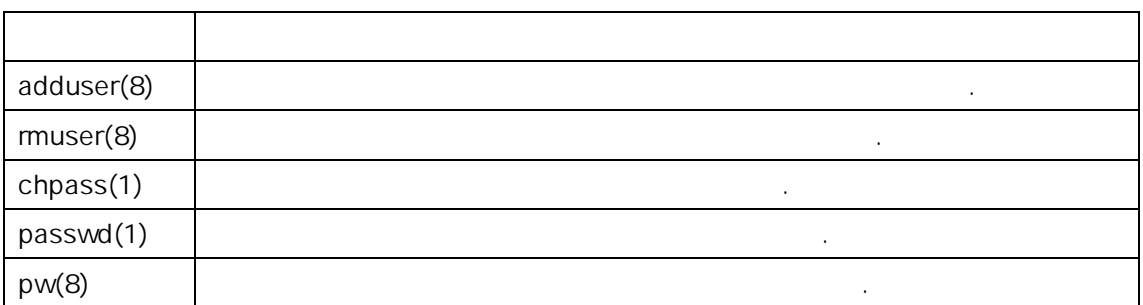

유닉스 에서 유저 정을 조정하기 가지 령을 있다. 사용 하는 일반적인 래에 요약되어 용법과 욱 자세히 명한다.

각 스템을 용할 , 에디터, 합과 어

# 13.6.1 adduser

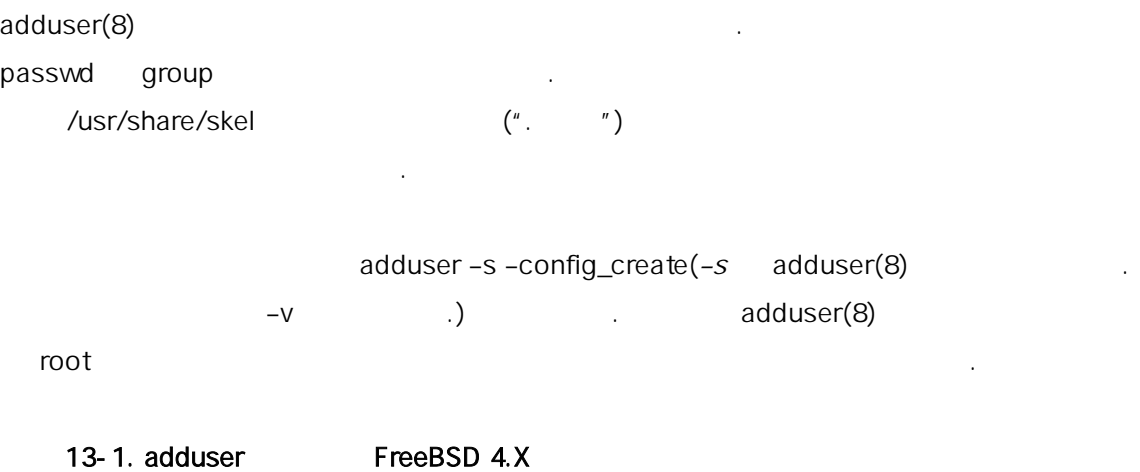

 $#$  adduser -v Use option "- silent" if you don't want to see all warnings and questions. Check /etc/shells Check /etc/master.passwd

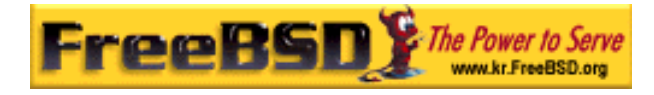

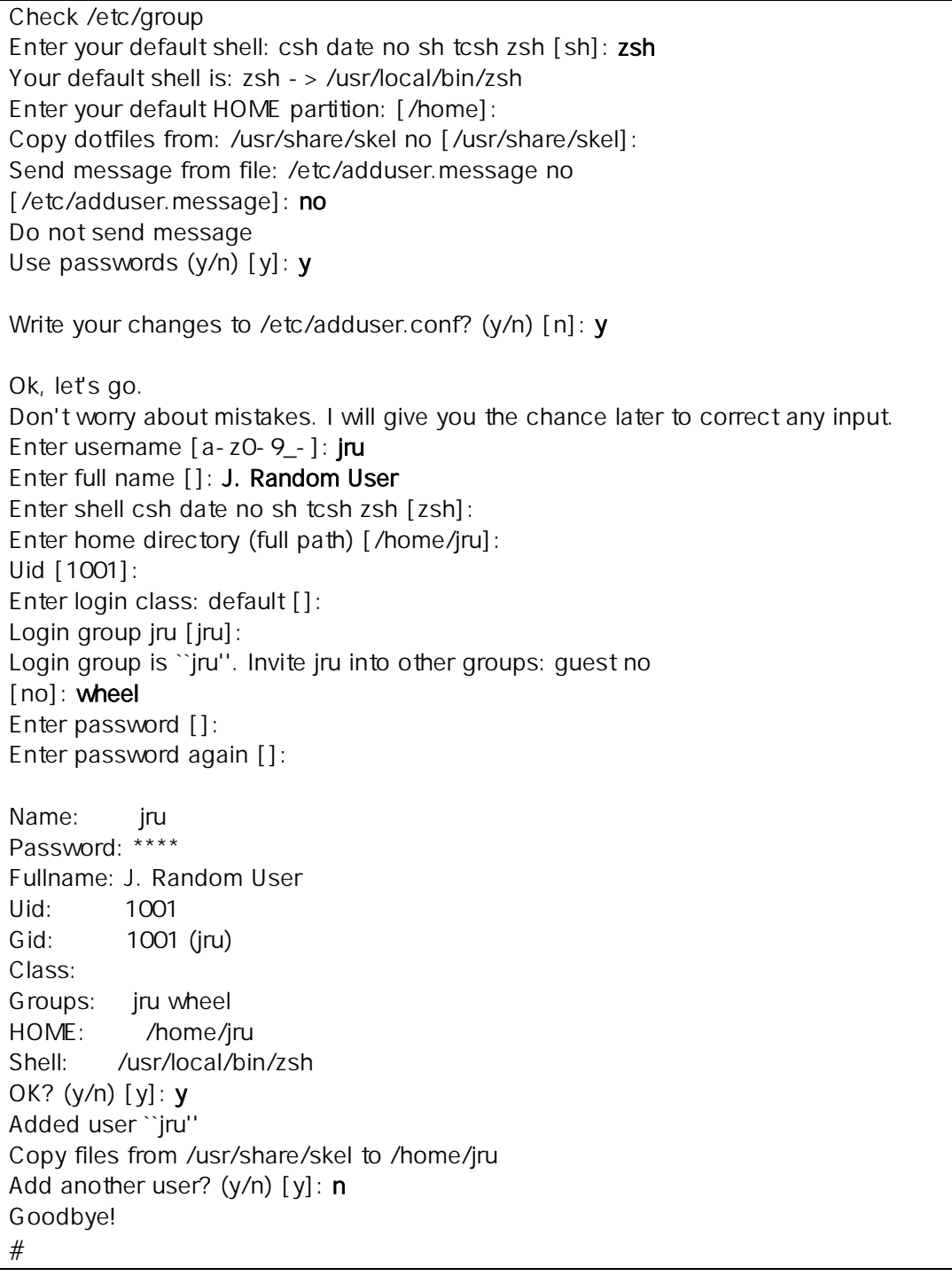

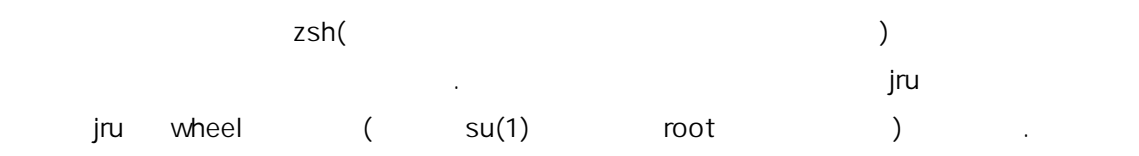

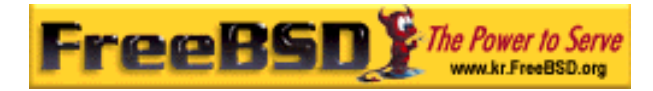

Note: 스워드는 \* 문자로도 는다. 잘못 입력하지

의한다.

Note: adduser(8)

으로 다시 도한다.

 $\ddotsc$  -s  $\ddotsc$ 

### 13-2. FreeBSD 5.X

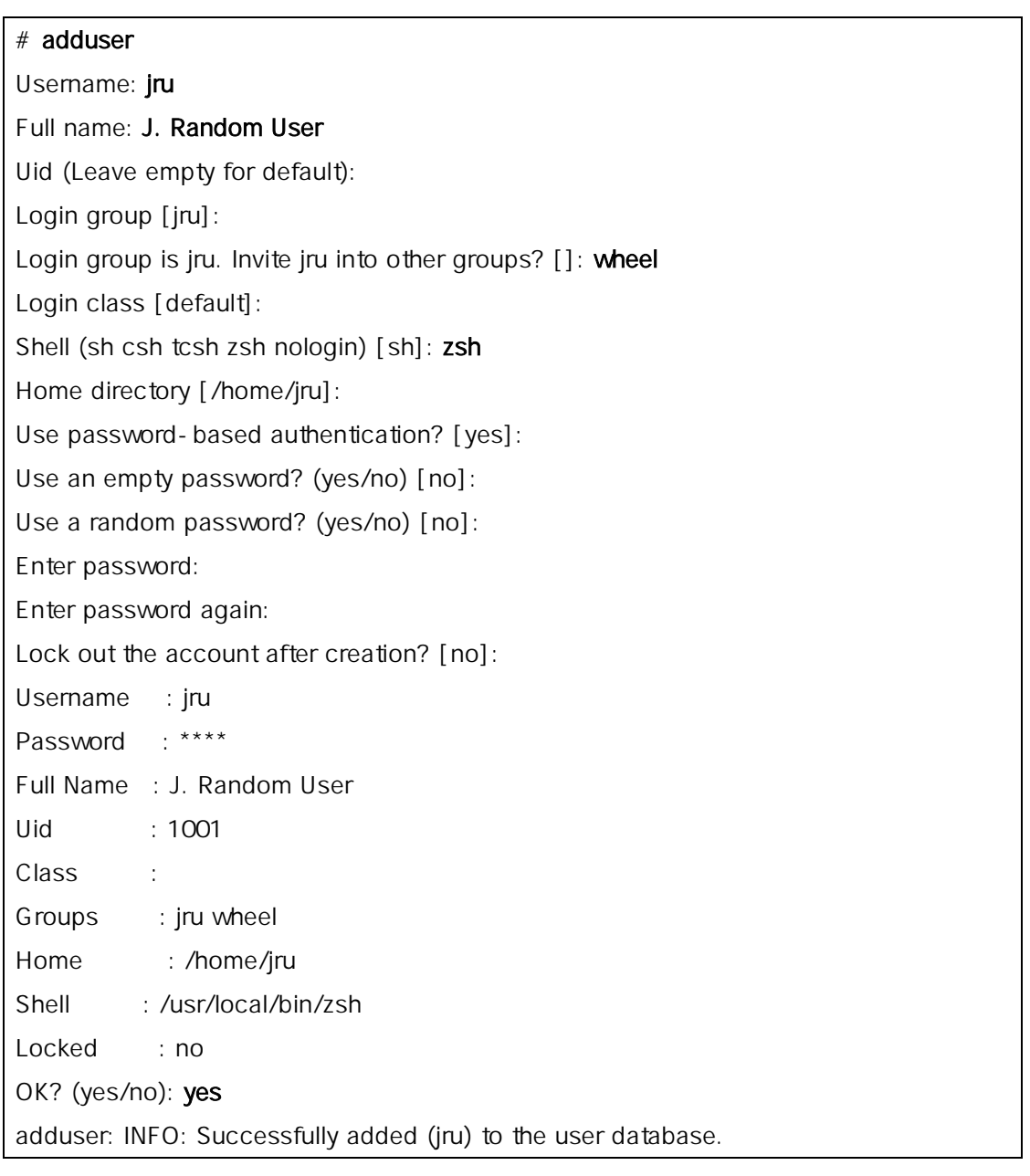

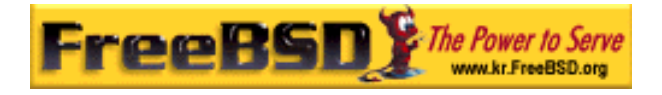

Add another user? (yes/no): no Goodbye! #

# 13.6.2 rmuser

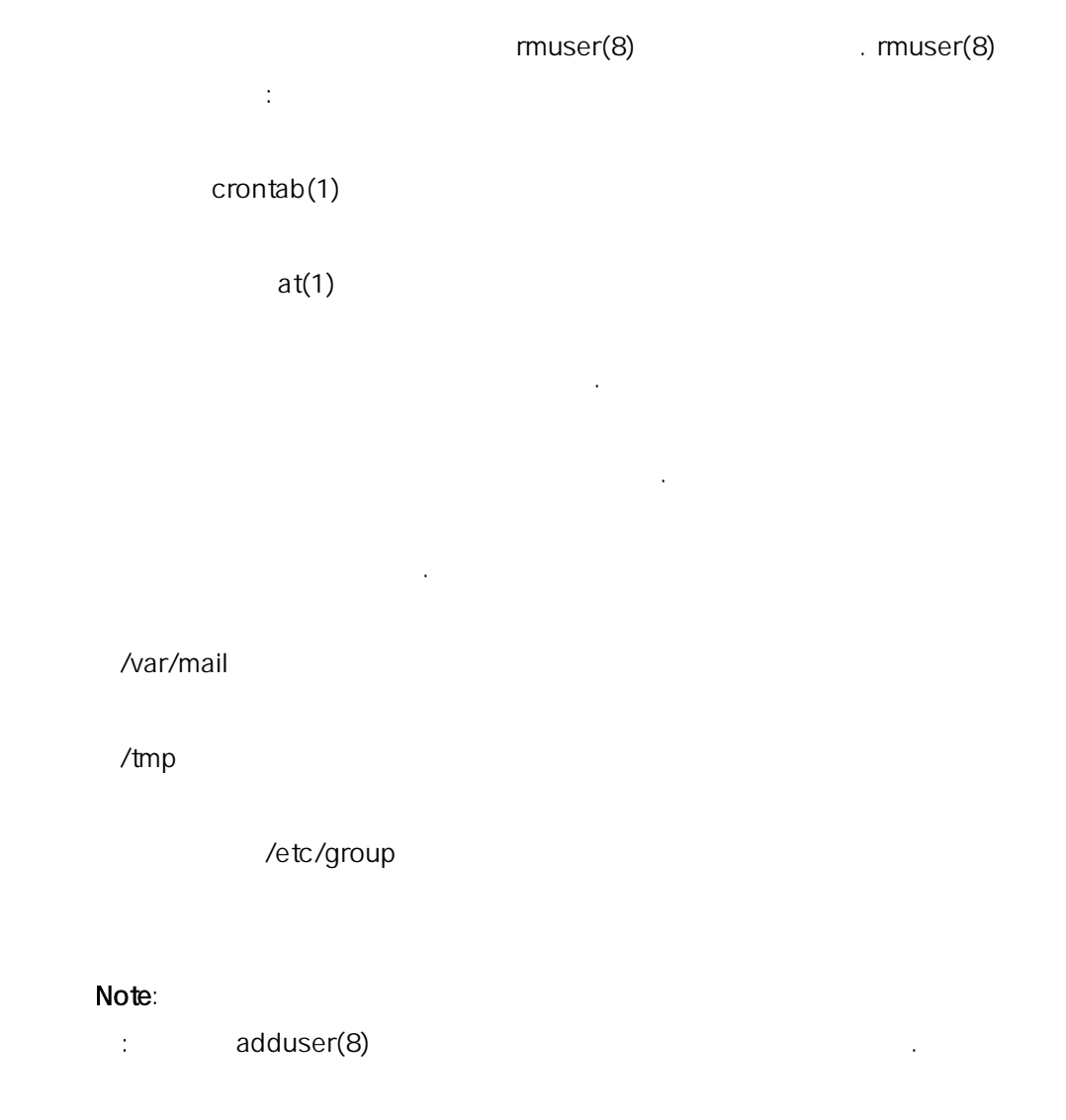

rmuser(8)

기본적으로 무엇을 있는지 주는 대화식 모드가 된다.

#### 13-2. muser

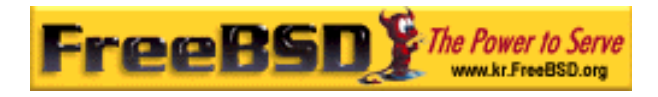

### $#$  muser jru

Matching password entry: jru:\*:1001:1001::0:0:J. Random User:/home/jru:/usr/local/bin/zsh Is this the entry you wish to remove? y Remove user's home directory (/home/jru)? y Updating password file, updating databases, done. Updating group file: trusted (removing group jru -- personal group is empty) done. Removing user's incoming mail file /var/mail/jru: done. Removing files belonging to jru from /tmp: done. Removing files belonging to jru from /var/tmp: done. Removing files belonging to jru from /var/tmp/vi.recover: done. #

### 13.6.3 chpass

chpass(1)

다.

chpass(1)

chpass(1)

에디터에서 빠져나갈 유저 데이터베이스는 로운 정보로 업데이트된다.

Note: FreeBSD 5.X

본다.

#### 13-4. Chapps

# Changing user database information for jru. Login: jru Password: \* Uid [#]: 1001 Gid [# or name]: 1001 Change [month day year]: Expire [month day year]: Class:

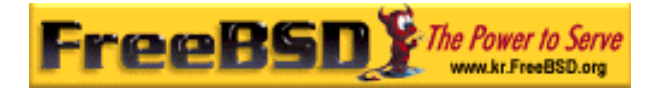

Home directory: /home/jru Shell: /usr/local/bin/zsh Full Name: J. Random User Office Location: Office Phone: Home Phone: Other information:

13-5. Chpass

일반 유저는 자신의 중 부분만 수정할 .

#Changing user database information for jru. Shell: /usr/local/bin/zsh Full Name: J. Random User Office Location: Office Phone: Home Phone: Other information:

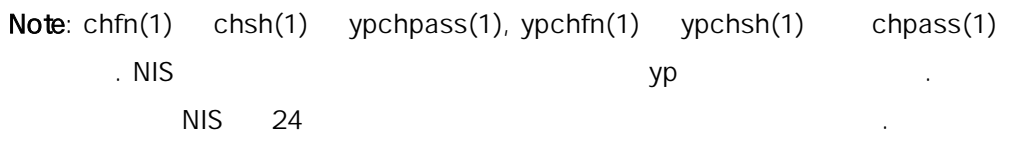

# 13.6.4 passwd

는 반적인 방법이다.

passwd(1)

Note: 은 사람이 솔을 잠시 웠을 때 패스워드를 하는

#### $13 - 5.$

% passwd Changing local password for jru. Old password: New password: Retype new password: passwd: updating the database... passwd: done

것을 막기 해 스워드를 꾸기 전에 존 스워드를 력해야 된다.

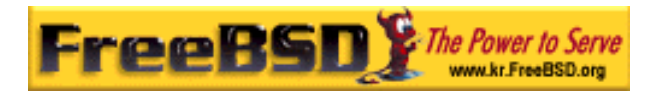

#### 13-6.

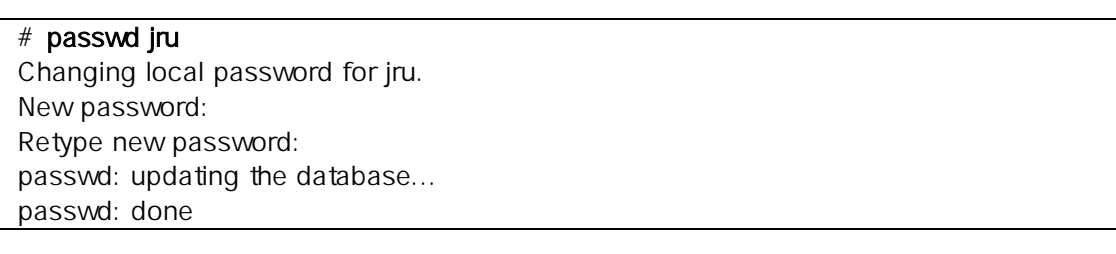

 $Note: **chpass(1)**, **yppasswd(1)**$   $passwd(1)$  (1)  $P(1)$ 

### 13.6.5 pw

pw(8)  $P(w(8))$  . pw(8) 기 명령어보다 함하다는 이 사람들은 이 사람들이 아니라 이 사람들이 아니라 이 사람들이 어려워요.

가지 중 하나의 령으로 작동한다.

13.7 . FreeBSD 개인이 하는 시스템 리소스 제한할 는 방법을 한다. 제한 은 섹션으로 뉜다: 쿼타와 다른 .

 $16.14$ 

다른 리스 제한은 CPU 와 리고 유저가 소비하는 트립어드립니다. 그러나 소비하는 트립어드립니다. 그러나 소비하는 트립어드립니다. 그러나 소비하는 트립어드립니다. 이들은 래스를 사용해서 의하고 명한다.

/etc/login.conf login.conf(5) 할당되어있고 클래스는 련된 로그인 기능이 되어 있다. 로그인

**Korea FreeBSD Users Group** - 13 - http://www.kr.FreeBSD.org/  $KFUG$  , the state is not in the state  $\lambda$  in the state  $\lambda$  state  $\lambda$  is not in the state  $\lambda$  in the state  $\lambda$ 

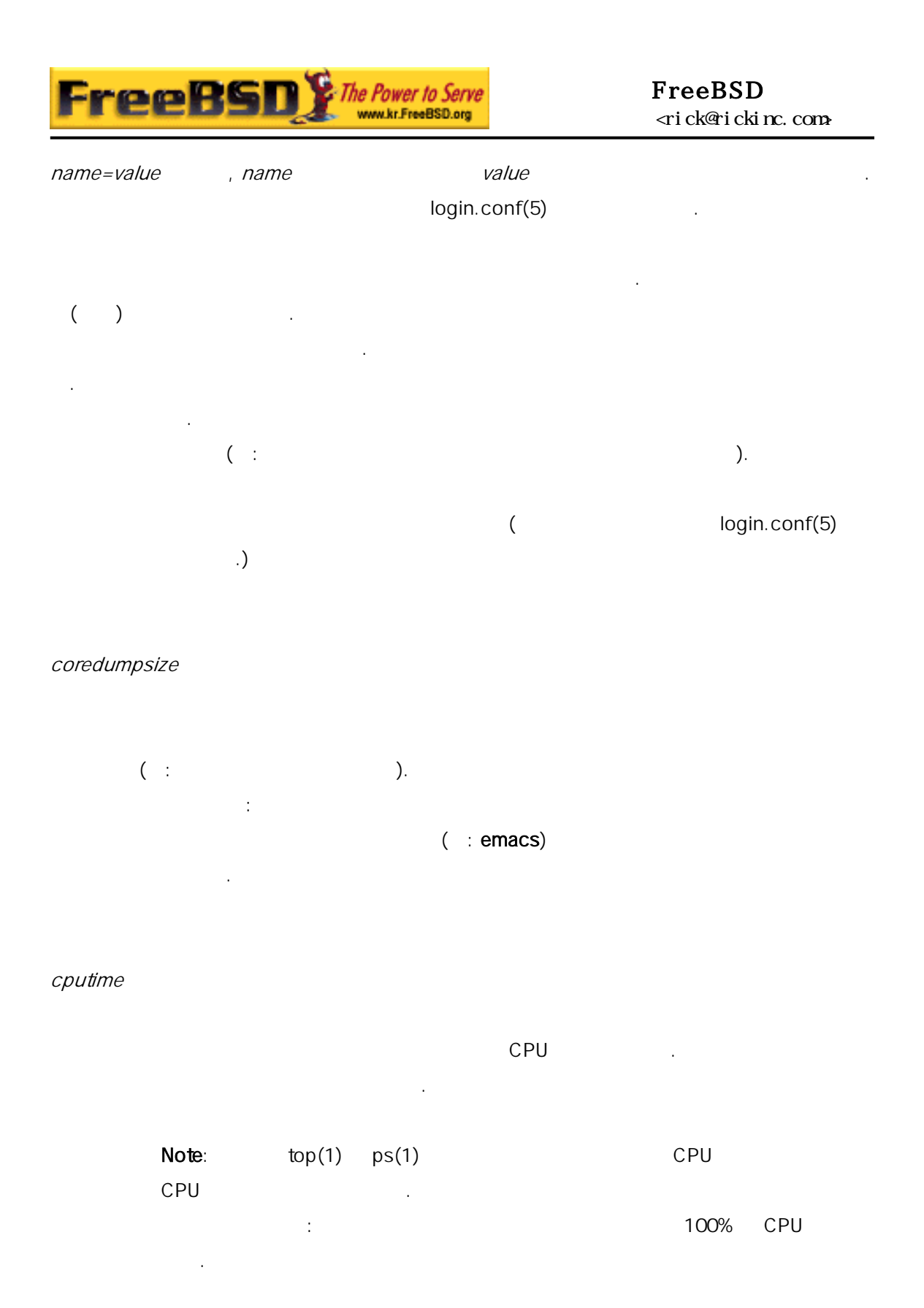

filesize

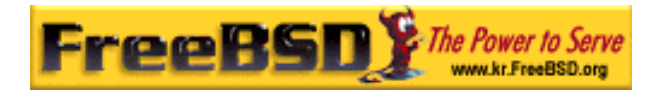

가 든 파일이 파일을 한다.

이 자기 시간이 자기 시간이 되어 있는 것이 그의 그의 그의 사용할 제 사용할 제 사용할 제 사용할 제 사용할 제 사용할 제 사용할 제 사용할 제 사용할 제 사용할 제 사용할 제 사용할 제 사용할 제

주 메모리에 문제가 있을 악 영향을 .

이 로세스가 어떤 시간동안 모리 이 도세스가 어떤 시간동안 모리 이 도세스가 어떤 시간동안 모리 스왑 사용량도 함된다. 이것은 모든 제한을 하지 않지만 괜찮은

 $($  : make(1)  $cc(1)$  ).

#### maxproc

이 자유한 도시 사용할 프로세스의 도시 사용할 프로세스의 도시 사용할 프로세스의 모든 포그러 kern.maxproc sysctl(8) 못할 것이다. 또한 무 작게 설정하였다면 산 활동을 이다: 러 하거나 파이프 행하는 가끔 유용하다. 거대한 프로그램

memorylocked

 $($  : mlock(2)). amd(8)

memoryuse

선택이다.

openfiles

. FreeBSD  $IPC$   $\Box$ kern. maxfiles sysctl(8)

sbsize

**Korea FreeBSD Users Group** - 15 - http://www.kr.FreeBSD.org/  $KFUG$  , the state is not in the state  $\lambda$  in the state  $\lambda$  state  $\lambda$  is not in the state  $\lambda$  in the state  $\lambda$ 

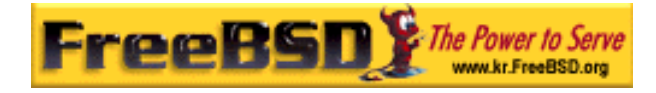

#### $m$ bufs  $\blacksquare$

많은 소켓을 생성하는 래된 DoS 격에 대한 응으로 되었지만 통 크 신제한에 용되었다.

#### stacksize

- 이 로세스 지는 대 기다. 션만으로 로그램이 한다.
- 리소스를 한할 때 주의해야 될 몇 가지가 . 개의 일반적인 설이다.
	- z /etc/rc daemon 있 .
	- /etc/login.conf
	- 만이 그 시스템에 적절한 것을 알 수 있다. 너무 게 설정하면 한을 용할 수 있으며 게 설정하면 생산성을 이다.
	- $\bullet$  X  $(X11)$  $\sim$  X11 그램을 이어 있는 것이 없어요.
	- $\bullet$ openfiles  $50$ 
		- 개의 파일만 열수 있다는 의미다. 저가 려는 총 파일의 maxproc 값에 openfiles 의 값을 곱한 것이다. 이것도 메모리 용할 .
			- $: cap\_mkdb(1), get$ rlimit $(2)$ , login.conf $(5)$

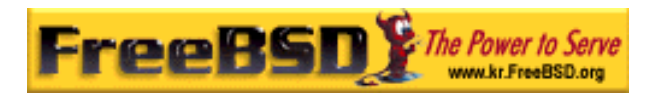

# 13.8

지역 설정은 시스템 자나 유저가 다른 언어, 문자 설정, 날짜와 등의 환경을 한다. 항은 지역 정에서 한다.

# 13.9

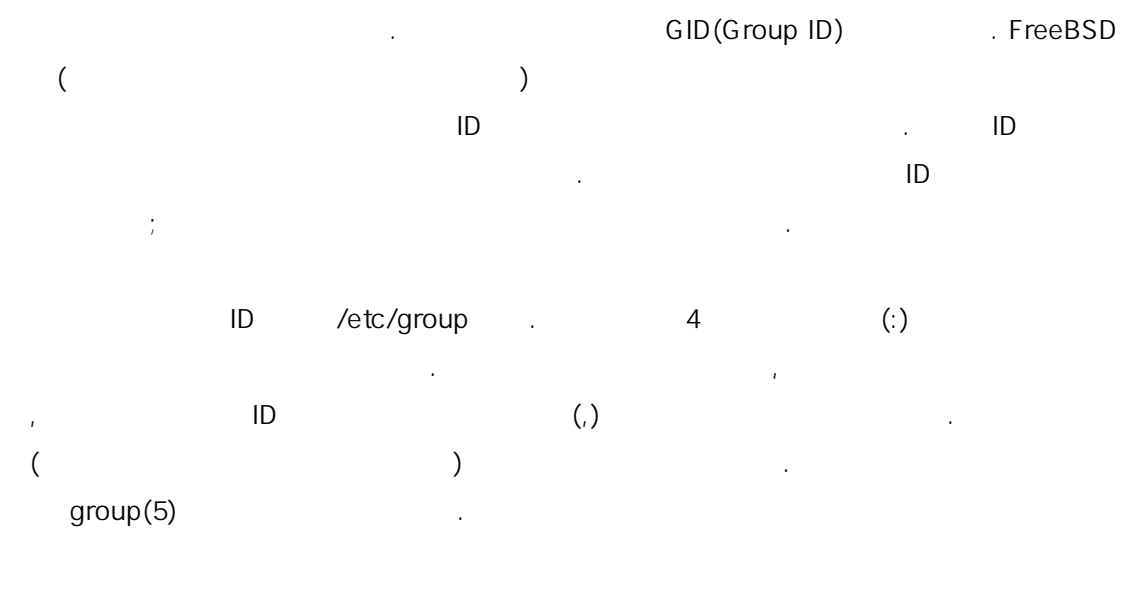

/etc/group  $\mathsf{pw}(8)$  $\qquad \qquad \text{teamtwo} \qquad \qquad \text{ceam} \qquad \qquad \text{ceam} \qquad \$ 

### 13-7. pw(8)

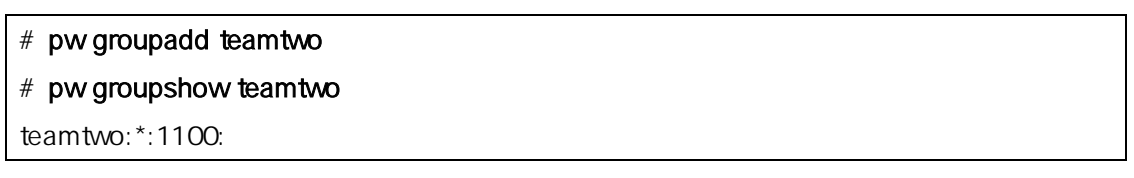

1100 teamtwo ID teamtwo . jru teamtwo

#### 13-8. pw(8)

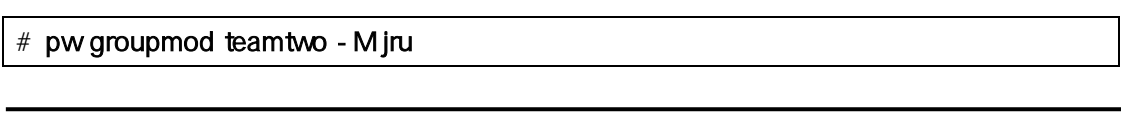

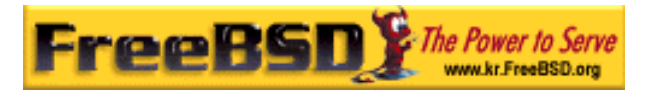

# # pw groupshow teamtwo teamtwo:\*:1100:jru  $-M$  (,)  $\ddot{\hspace{1.6cm}}$  (and the symmetry symmetry symmetry) ; pw(8) groupshow  $id(1)$  id(1) /etc/group http://etc/passwd 하지 않는다.  $13-9.$   $id(1)$ % id jru uid=1001(jru) gid=1001(jru) groups=1001(jru), 1100(teamtwo)

jru jru teamtwo

 $group(5)$ 

pw(8)에 한 정보는 이지를 참고하고 /etc/group 맷에 관한